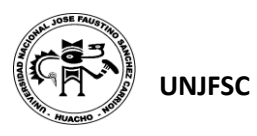

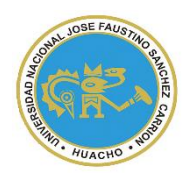

# UNIVERSIDAD NACIONAL "JOSÉ FAUSTINO SÁNCHEZ CARRIÓN" **VICERRECTORADO ACADÉMICO**

# **FACULTAD DE INGENIERIA INDUSTRIAL, SISTEMAS E**

# **INFORMATICA**

# **ESCUELA PROFESIONAL DE INGENIERIA INDUSTRIAL**

# **MODALIDAD NO PRESENCIAL**

# **SÍLABO POR COMPETENCIAS CURSO:**

# **PROJECT MANAGEMENT TECHNOLOGY**

**Universidad Nacional "José Faustino Sánchez Carrión"** 

## **I. DATOS GENERALES**

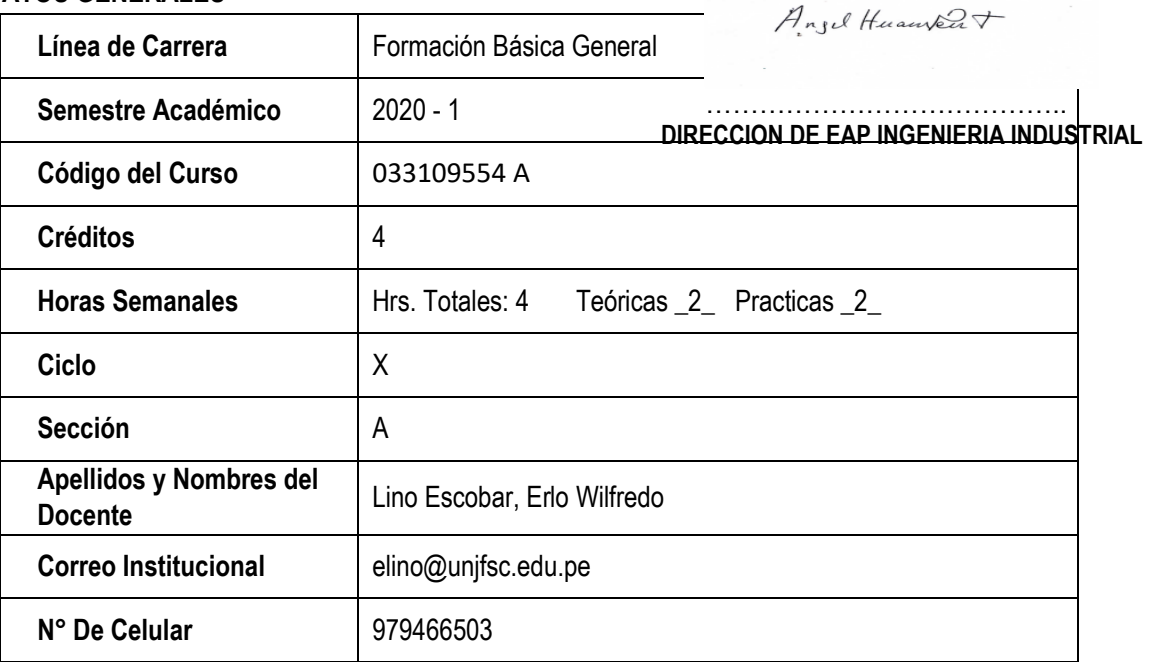

## **II. SUMILLA**

El curso en la parte teórica desarrolla los conceptos, técnicas y métodos que permitan desarrollar el ciclo de vida del proyecto, desde su inicio hasta su terminación. Los procesos de Inicio, Planificación, Ejecución, Control y Cierre son desarrollados, aplicando la guía del Project Management Institute, es un estándar

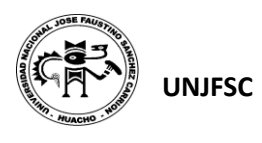

de American National Standard Institute – ANSI en la gestión de proyectos, esto permitirá a los participantes un buen desempeño en la administración de los proyectos informáticos y asegurar su éxito. En la parte práctica se desarrollará el plan de gestión de un proyecto informático, mediante casos reales y/o de estudio, adicionalmente se desarrollará la habilidad en el uso de la herramienta de Microsoft Project para la planeación y control de proyectos.

El desarrollo del curso tiene como marco de referencia propuesto por el PMBOK**® que permite realizar** la gestión de la calidad, recursos humanos, comunicaciones, riesgos y las adquisiciones en un proyecto.

Tiene como objetivo preparar a los participantes en los conceptos técnicos y herramientas de gestión de proyectos utilizando el marco de referencia y las buenas practicas propuestas en el Proyect Management Body Of Knowledge PMBOK.

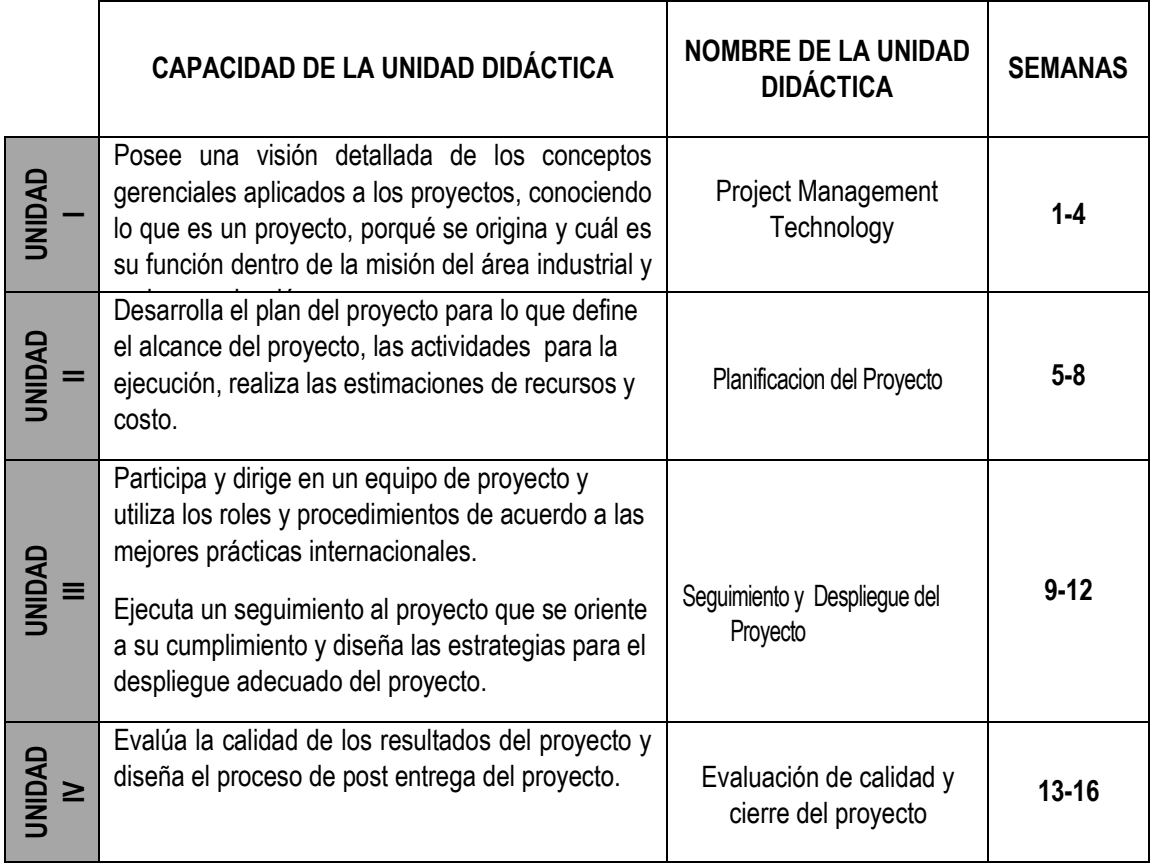

# **III. CAPACIDADES AL FINALIZAR EL CURSO**

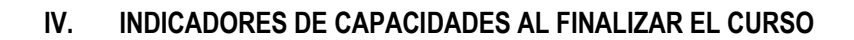

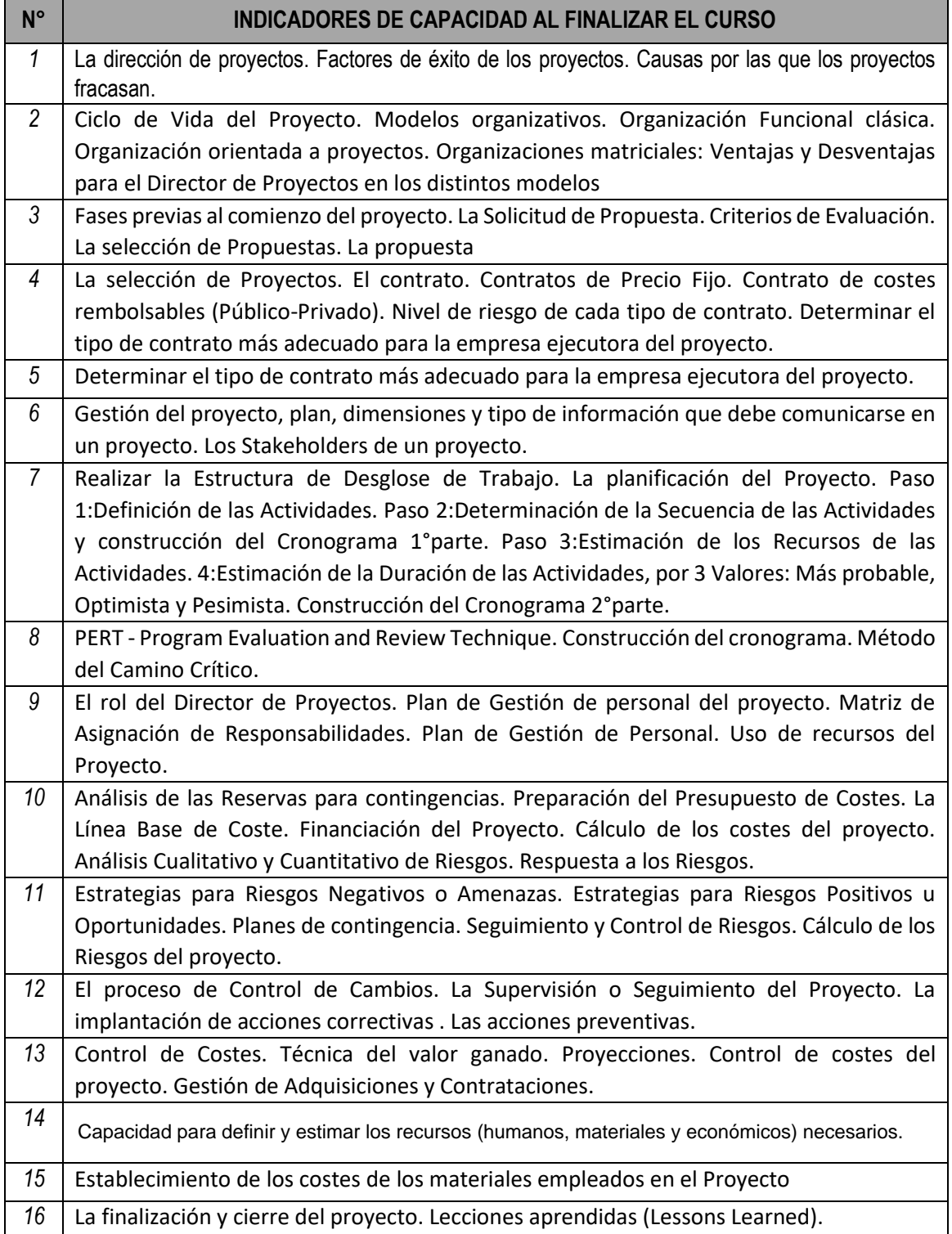

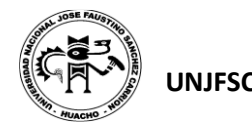

j

I

# **V. DESARROLLO DE LAS UNIDADES DIDÁCTICAS:**

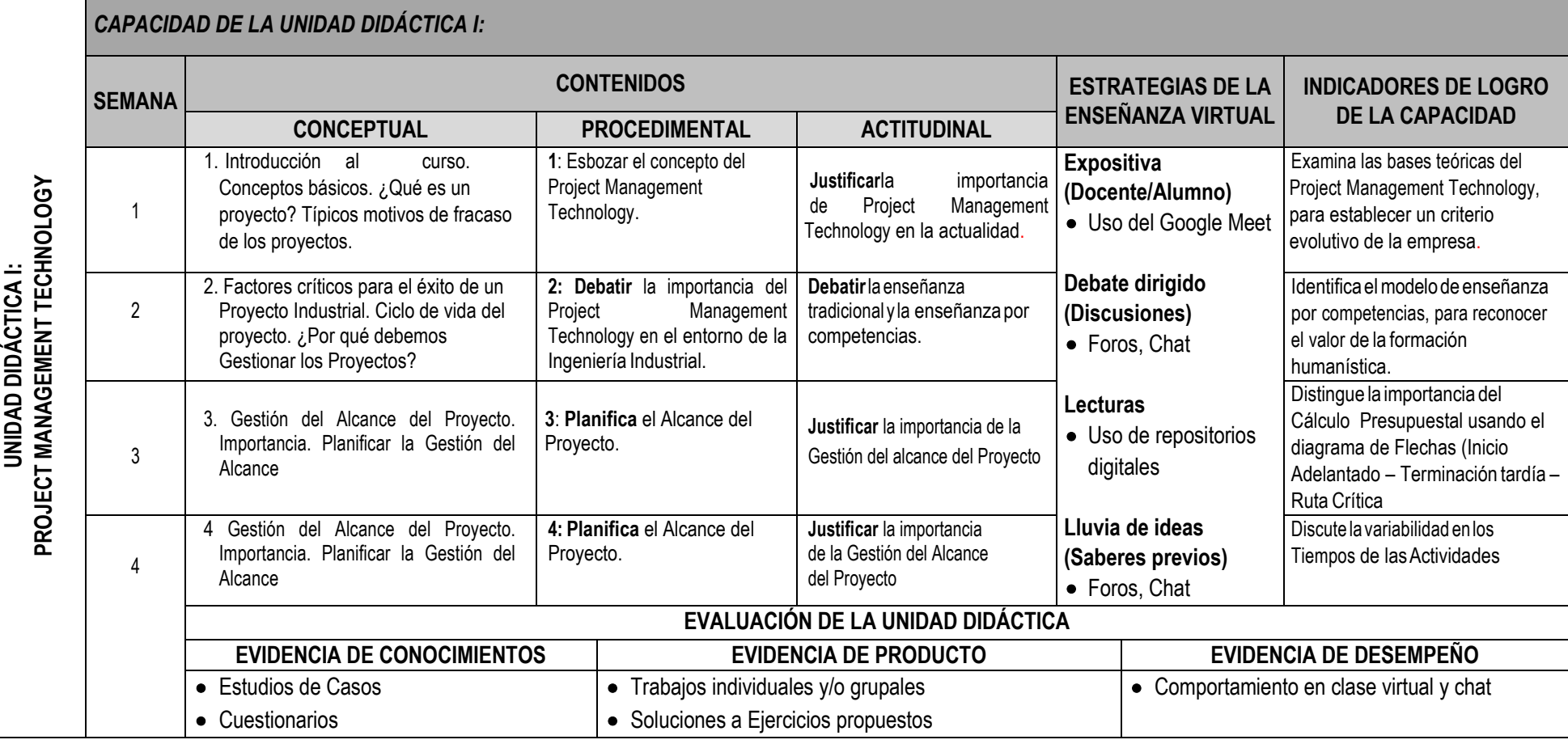

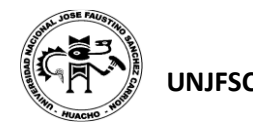

I

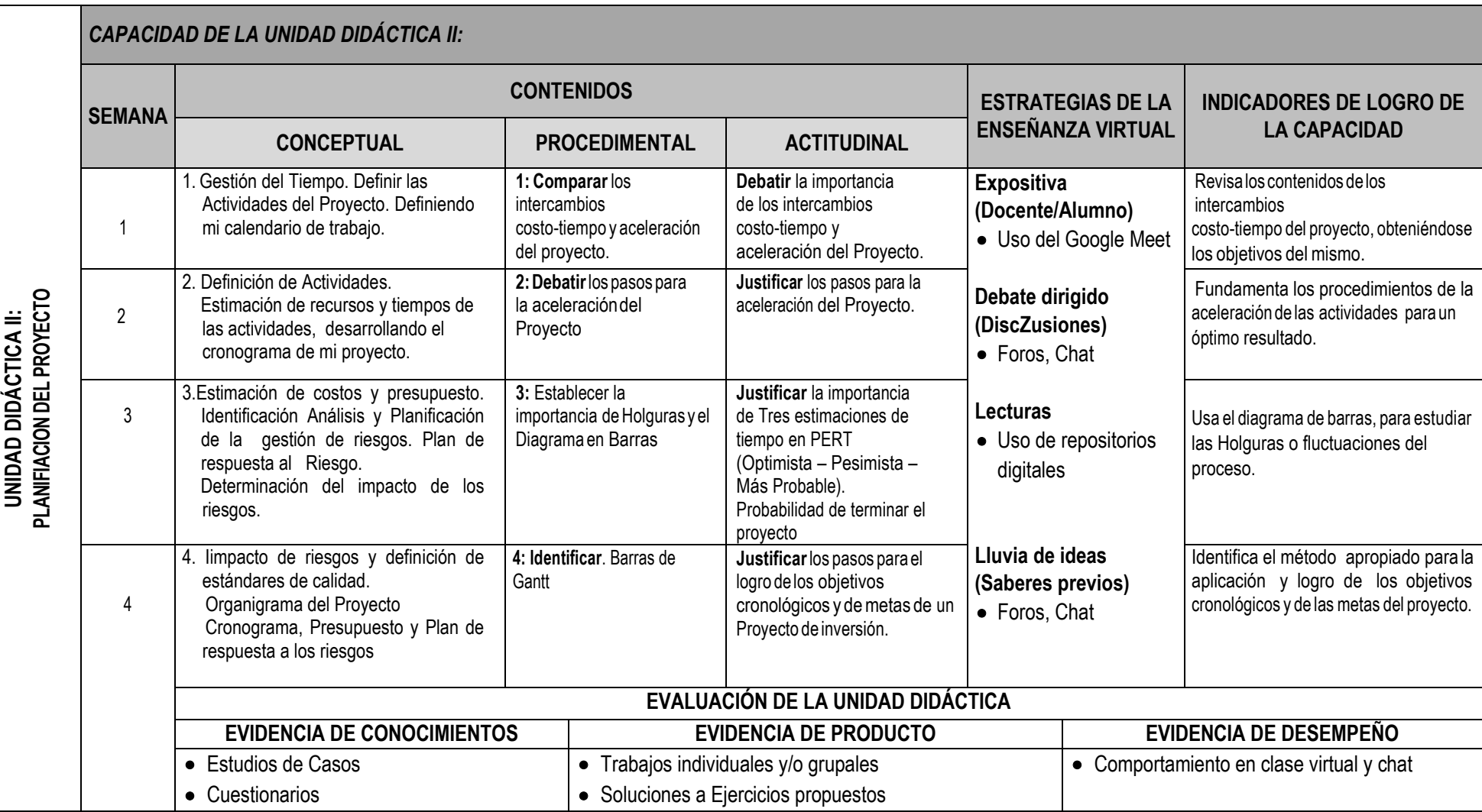

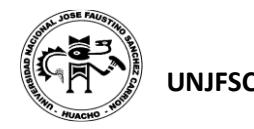

I

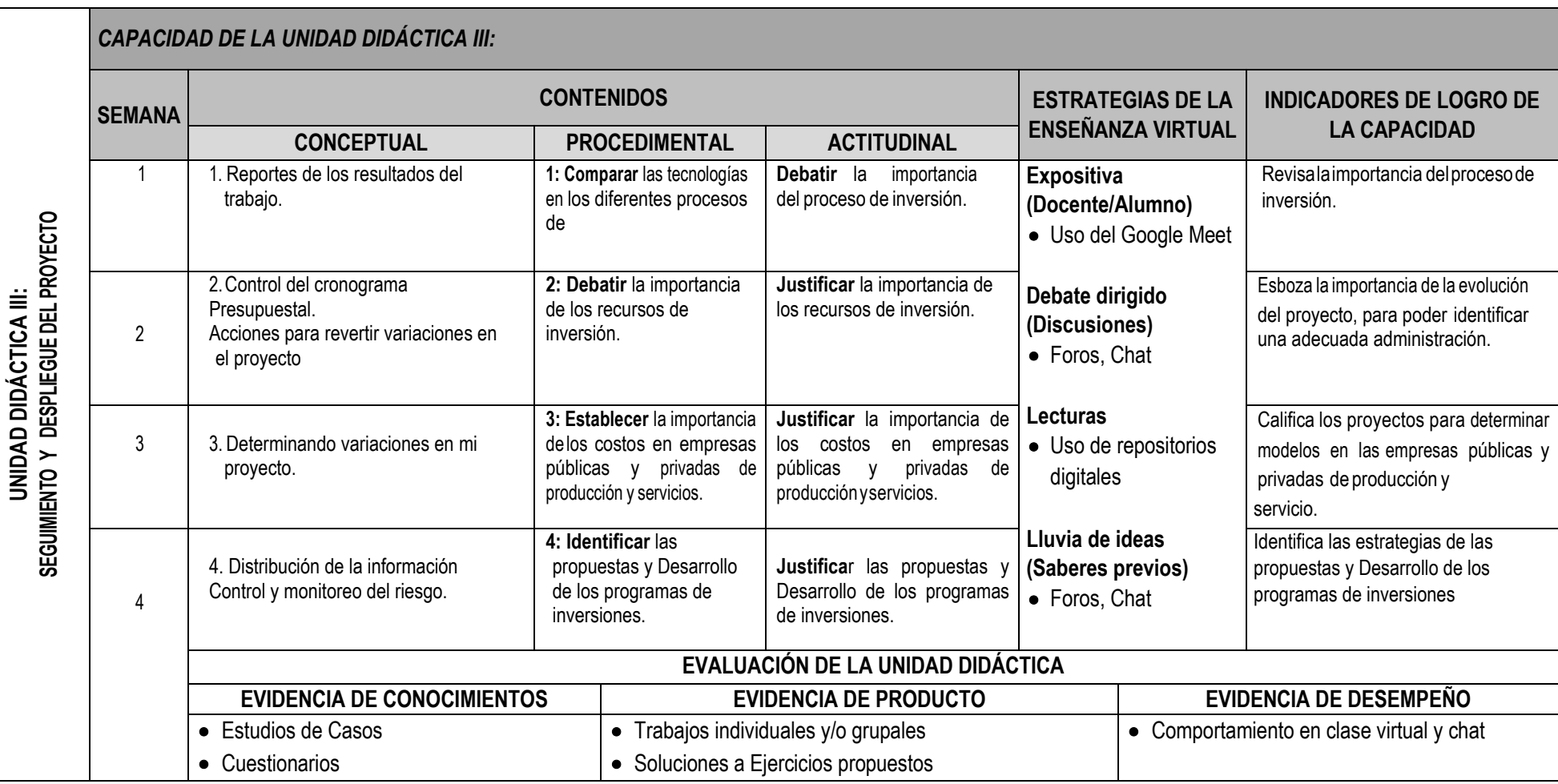

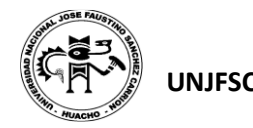

I

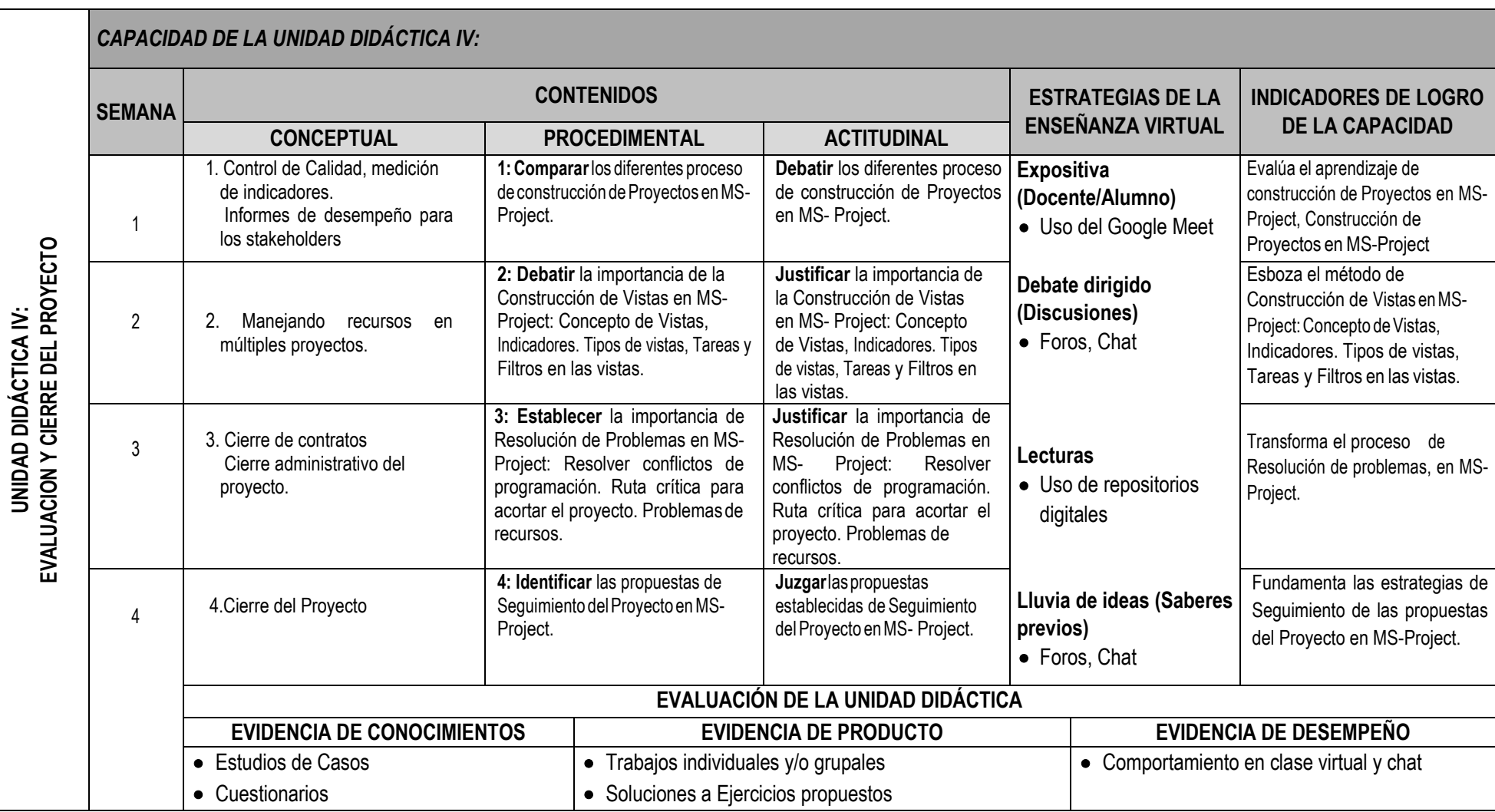

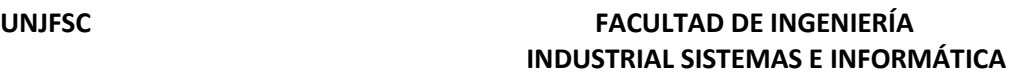

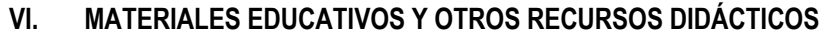

Se utilizarán todos los materiales y recursos requeridos de acuerdo a la naturaleza de los temas programados. Básicamente serán:

# **1. MEDIOS Y PLATAFORMAS VIRTUALES**

- Casos prácticos
- Pizarra interactiva
- Google Meet
- Repositorios de datos

# **2. MEDIOS INFORMATICOS:**

- Computadora
- Tablet
- **Celulares**
- Internet.

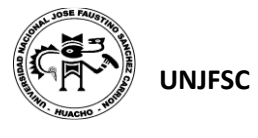

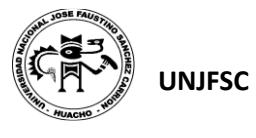

## **VII. EVALUACIÓN:**

La Evaluación es inherente al proceso de enseñanza aprendizaje y será continua y permanente. Los criterios de evaluación son de conocimiento, de desempeño y de producto.

#### **1. Evidencias de Conocimiento.**

La Evaluación será a través de pruebas escritas y orales para el análisis y autoevaluación. En cuanto al primer caso, medir la competencia a nivel interpretativo, argumentativo y propositivo, para ello debemos ver como identifica (describe, ejemplifica, relaciona, reconoce, explica, etc.); y la forma en que argumenta (plantea una afirmación, describe las refutaciones en contra de dicha afirmación, expone sus argumentos contra las refutaciones y llega a conclusiones) y la forma en que propone a través de establecer estrategias, valoraciones, generalizaciones, formulación de hipótesis, respuesta a situaciones, etc.

En cuanto a la autoevaluación permite que el estudiante reconozca sus debilidades y fortalezas para corregir o mejorar.

Las evaluaciones de este nivel serán de respuestas simples y otras con preguntas abiertas para su argumentación.

## **2. Evidencia de Desempeño.**

Esta evidencia pone en acción recursos cognitivos, recursos procedimentales y recursos afectivos; todo ello en una integración que evidencia un saber hacer reflexivo; en tanto, se puede verbalizar lo que se hace, fundamentar teóricamente la práctica y evidenciar un pensamiento estratégico, dado en la observación en torno a cómo se actúa en situaciones impredecibles.

La evaluación de desempeño se evalúa ponderando como el estudiante se hace investigador aplicando los procedimientos y técnicas en el desarrollo de las clases a través de su asistencia y participación asertiva.

## **3. Evidencia de Producto.**

Están implicadas en las finalidades de la competencia, por tanto, no es simplemente la entrega del producto, sino que tiene que ver con el campo de acción y los requerimientos del contexto de aplicación.

La evaluación de producto de evidencia en la entrega oportuna de sus trabajos parciales y el trabajo final.

Además, se tendrá en cuenta la asistencia como componente del desempeño, el 30% de inasistencia inhabilita el derecho a la evaluación.

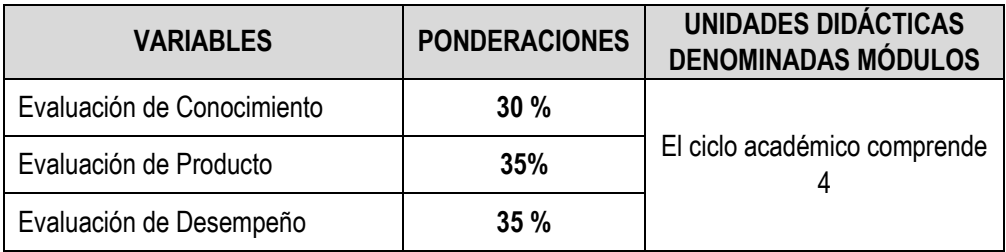

Siendo el promedio final (PF), el promedio simple de los promedios ponderados de cada módulo (PM1, PM2, PM3, PM4)

$$
PF = \frac{PM1 + PM2 + PM3 + PM4}{4}
$$

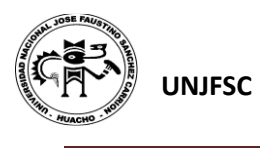

## **VIII. BIBLIOGRAFÍA**

#### **8.1. Fuentes Documentales**

1) Heizer,J–Render,B.,PrincipiosdelaAdministracióndeOperaciones. 5ta Edición. Pearson. Ecucation, México, 2004, 704 páginas

#### **8.2. Fuentes Bibliográficas**

1) PROJECT MANAGEMENT INSTITUTE 2017 Guía de los Fundamentos para la Dirección de Proyectos. Sexta Edición USA, Pennsylvania 19073-3299: Project Management Institute, Inc. (ISBN 978-1-62825-194

#### **8.3. Fuentes Hemerográficas**

- 1) [https://recursos-project-management.obs-edu.com/descargate-nuestra-guia-gratuita](https://recursos-project-management.obs-edu.com/descargate-nuestra-guia-gratuita-formacion-project-management)[formacion-project-management](https://recursos-project-management.obs-edu.com/descargate-nuestra-guia-gratuita-formacion-project-management)
- 2) <http://www.liderdeproyecto.com/articulos/>
- 3) <https://www.recursosenprojectmanagement.com/articulos/>

## **8.4. Fuentes Electrónicas**

- [1] Ministerio de Economía y Finanzas: Dirección General de Inversión Pública. INVIERTE.PE <https://www.mef.gob.pe/es/ciclo-de-inversion>
- [2]<https://www.maxxor.com/software-development-process> (08/01/2016)
- [3] http://leankit.com/learn/kanban/what-is-kanban/ (08/01/2016)
- [4] http://proyectosagiles.org/que-es-scrum/ (11/01/2016)
- http://www.ibm.com/developerworks/rational/library/jun07/kroll/ (08/01/2016)
- [5] <https://sjnavarro.files.wordpress.com/2018/05/project-2016.pdf>

Huacho, junio 2020

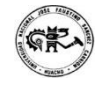

**Universidad Nacional "José Faustino Sánchez Carrión"** 

ERLOWILEREDO LING ESCOBAR NGENIERO INDUSTRIAL Reg. CIP Nº 31652

**DNU 178**